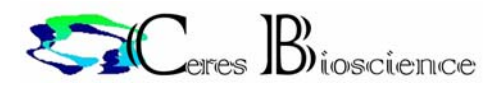

MacNector, Inc.

# MacVector 基本操作(マルチプルアラインメント)

MacVector でマルチプルアラインメントをするために必要な操作の一部を紹介いたし す。

マルチプルアラインメントに関しての主要な操作は下記のものです。 A.配列情報のファイルの入手 B.配列情報ファイルの作成(新規) C.マルチプルアラインメント D.系統樹の作成

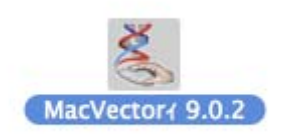

まず、MacVector を起動してください。

(注意!MacVector は起動しただけでは何も新しいウィンドウは開きません。)

MacVector File Edit Options Analyze Database Windows Help

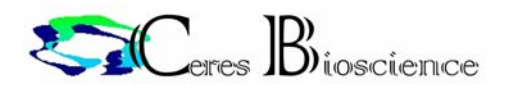

## A. 配列情報のファイルの入手

MacVector で利用する配列ファイルは、公知のデータの場合 NCBI の検索エンジンから入手するこ とができます。

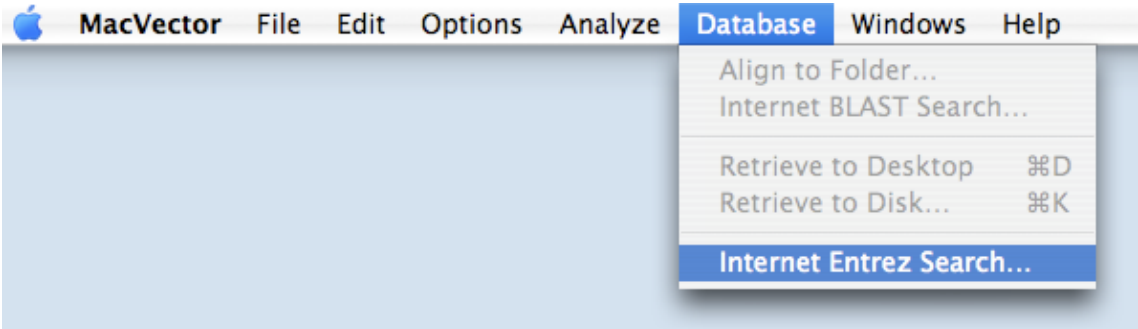

メニューバーから、Internet Entrez Search…を選択します。

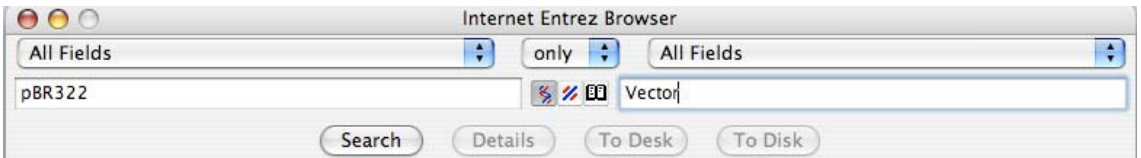

 左右2つのカラムを利用して、検索するデータベースのフィールドを選択し、キーワードを選んでくだ さい。

2つのキーワードの組み合わせは、only、and、not、or の4つが可能です。

 組み合わせ選択のカラムの下に、検索するデータの種類を指定するアイコンがあります。これを選 んでください。(左から、核酸配列、アミノ酸配列、文献となります。)

以上の設定が終わったら、Search ボタンをクリックして検索開始です。

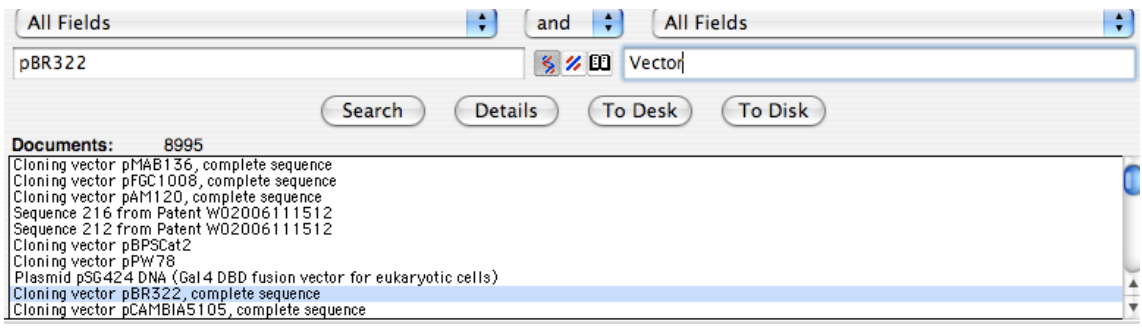

ヒットしたデータベースのエントリー(DE)が表示されます。

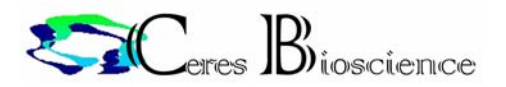

## 必要なファイルの入手方法は2つあります。

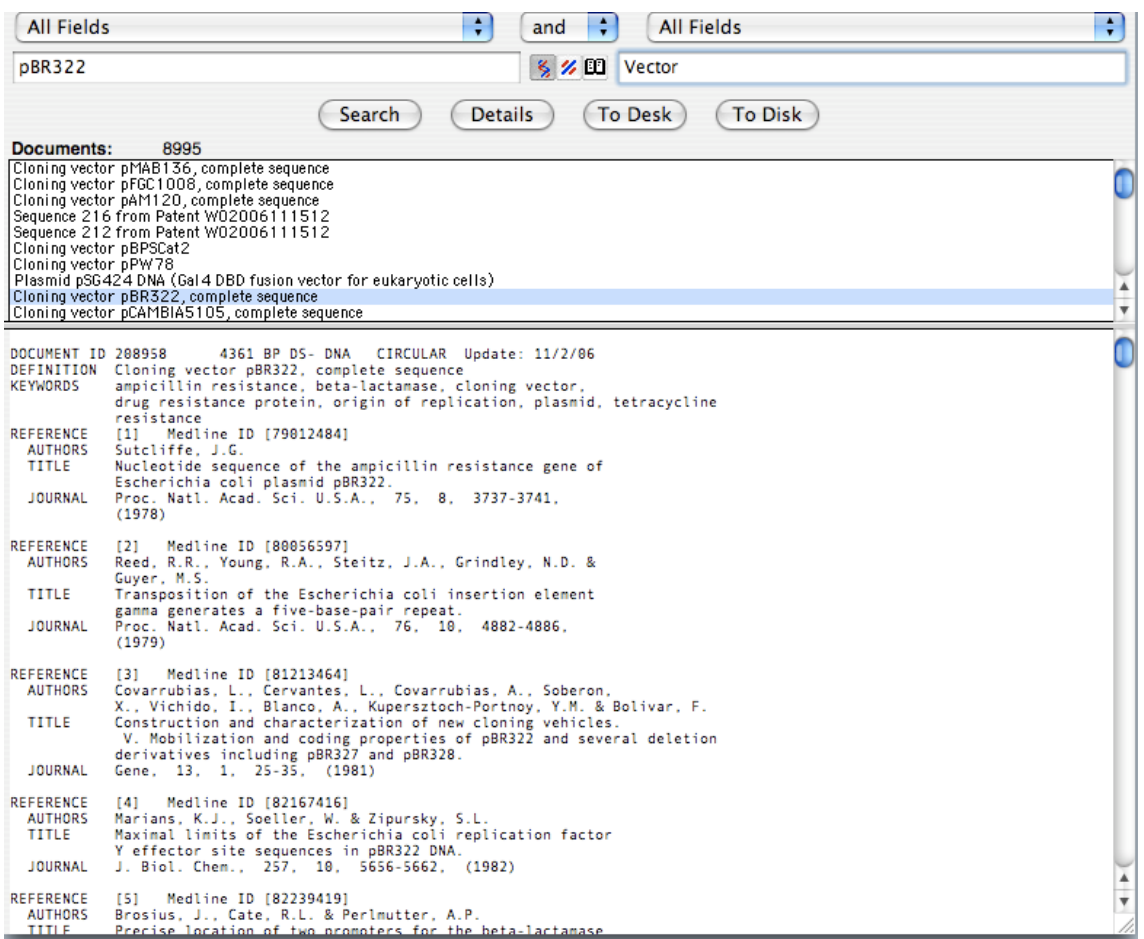

## まず、内容の確認を"Details"をクリックして行ってください。

|   | OO |            | SYNPBR322 |   |  |    |  |              |  |                                                                                                 |  |  |  |  |  |  |  |  |            |   |         |
|---|----|------------|-----------|---|--|----|--|--------------|--|-------------------------------------------------------------------------------------------------|--|--|--|--|--|--|--|--|------------|---|---------|
| ૬ |    | $-1+1+1+1$ | а         | о |  | 四三 |  | $80^{\circ}$ |  |                                                                                                 |  |  |  |  |  |  |  |  | T,         |   |         |
|   |    |            |           |   |  |    |  |              |  | TTC TCA TGT TTG ACA GCT TAT CAT CGA TAA GCT TTA ATG CGG TAG TTT ATC ACA GTT AAA TTG CTA ACG CAG |  |  |  |  |  |  |  |  |            |   |         |
|   |    |            |           |   |  |    |  |              |  | TCA GGC ACC GTG TAT GAA ATC TAA CAA TGC GCT CAT CGT CAT CCT CGG CAC CGT CAC CCT GGA TGC TGT AGG |  |  |  |  |  |  |  |  | 144        |   | To Disk |
|   |    |            |           |   |  |    |  |              |  | CAT AGG CTT GGT TAT GCC GGT ACT GCC GGG CCT CTT GCG GGA TAT CGT CCA TTC CGA CAG CAT CGC CAG TCA |  |  |  |  |  |  |  |  | 716        |   |         |
|   |    |            |           |   |  |    |  |              |  | CTA TGG CGT GCT GCT AGC GCT ATA TGC GTT GAT GCA ATT TCT ATG CGC ACC CGT TCT CGG AGC ACT GTC CGA |  |  |  |  |  |  |  |  | 799        |   |         |
|   |    |            |           |   |  |    |  |              |  | CCG CTT TGG CCG CCG CCC AGT CCT GCT CGC TTC GCT ACT TGG AGC CAC TAT CGA CTA CGC GAT CAT GGC GAC |  |  |  |  |  |  |  |  | 366        |   |         |
|   |    |            |           |   |  |    |  |              |  | CAC FOR COT COT GTG GAT COT CTA CGC CGG ACG CAT CGT GGC CGG CAT CAC CGG CGC CGC AGG TGC GGT TGC |  |  |  |  |  |  |  |  | 4.32       |   |         |
|   |    |            |           |   |  |    |  |              |  | TGG CGC CTA TAT CGC CGA CAT CAC CGA TGG GGA AGA TCG GGC TCG CCA CTT CGG GCT CAT GAG CGC TTG TTT |  |  |  |  |  |  |  |  | $-1694$    |   |         |
|   |    |            |           |   |  |    |  |              |  | CGG CGT GGG TAT GGT GGC AGG CCC CGT GGC CGG GGG ACT GTT GGG CGC CAT CTC CTT GCA TGC ACC ATT CCT |  |  |  |  |  |  |  |  | 576        |   |         |
|   |    |            |           |   |  |    |  |              |  | TGC GGC GGC GGT GCT CAA CGG CCT CAA CCT ACT ACT GGG CTG CTT CCT AAT GCA GGA GTC GCA TAA GGG AGA |  |  |  |  |  |  |  |  | 648        |   |         |
|   |    |            |           |   |  |    |  |              |  | GCG TCG ACC GAT GCC CTT GAG AGC CTT CAA CCC AGT CAG CTC CTT CCG GTG GGC GCG GGG CAT GAC TAT CGT |  |  |  |  |  |  |  |  | 728<br>702 |   |         |
|   |    |            |           |   |  |    |  |              |  | CGC CGC ACT TAT GAC TGT CTT CTT TAT CAT GCA ACT CGT AGG ACA GGT GCC GGC AGC GCT CTG GGT CAT TTT |  |  |  |  |  |  |  |  | 364        |   |         |
|   |    |            |           |   |  |    |  |              |  | CGG CGA GGA CCG CTT TCG CTG GAG CGC GAC GAT GAT CGG CCT GTC GCT TGC GGT ATT CGG AAT CTT GCA CGC |  |  |  |  |  |  |  |  | 9.36       |   |         |
|   |    |            |           |   |  |    |  |              |  | CCT CGC TCA AGC CTT CGT CAC TGG TCC CGC CAC CAA ACG TTT CGG CGA GAA GCA GGC CAT TAT CGC CGG CAT |  |  |  |  |  |  |  |  | 1883       |   |         |
|   |    |            |           |   |  |    |  |              |  | GGC GGC CGA CGC GCT GGG CTA CGT CTT GCT GGC GTT CGC GAC GCG AGG CTG GAT GGC CTT CCC CAT TAT GAT |  |  |  |  |  |  |  |  | 1698       |   |         |
|   |    |            |           |   |  |    |  |              |  | TCT TCT CGC TTC CGG CGG CAT CGG GAT GCC CGC GTT GCA GGC CAT GCT GTC CAG GCA GGT AGA TGA CGA CCA |  |  |  |  |  |  |  |  | 1152       |   |         |
|   |    |            |           |   |  |    |  |              |  | TOR GGG ACA GOT TOR AGG ATC GOT CGC GGC TOT TAC CAG COT AAC TTC GAT CAC TGG ACC GOT GAT CGT CAC |  |  |  |  |  |  |  |  | 1224       |   |         |
|   |    |            |           |   |  |    |  |              |  | GGC GAT TTA TGC CGC CTC GGC GAG CAC ATG GAA CGG GTT GGC ATG GAT TGT AGG CGC CGC CCT ATA CCT TGT |  |  |  |  |  |  |  |  | 1,296      | ٨ |         |
|   |    |            |           |   |  |    |  |              |  | CTG CCT CCC CGC GTT GCG TCG CGG TGC ATG GAG CCG GGC CAC CTC GAC CTG AAT GGA AGC CGG CGG CAC CTC |  |  |  |  |  |  |  |  |            | ÷ |         |

 <sup>&</sup>quot;To Desk"をクリックすると、MacVector のエディターが表示されます。(方法1)

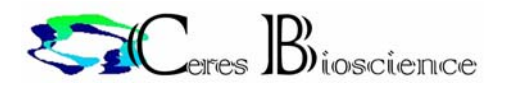

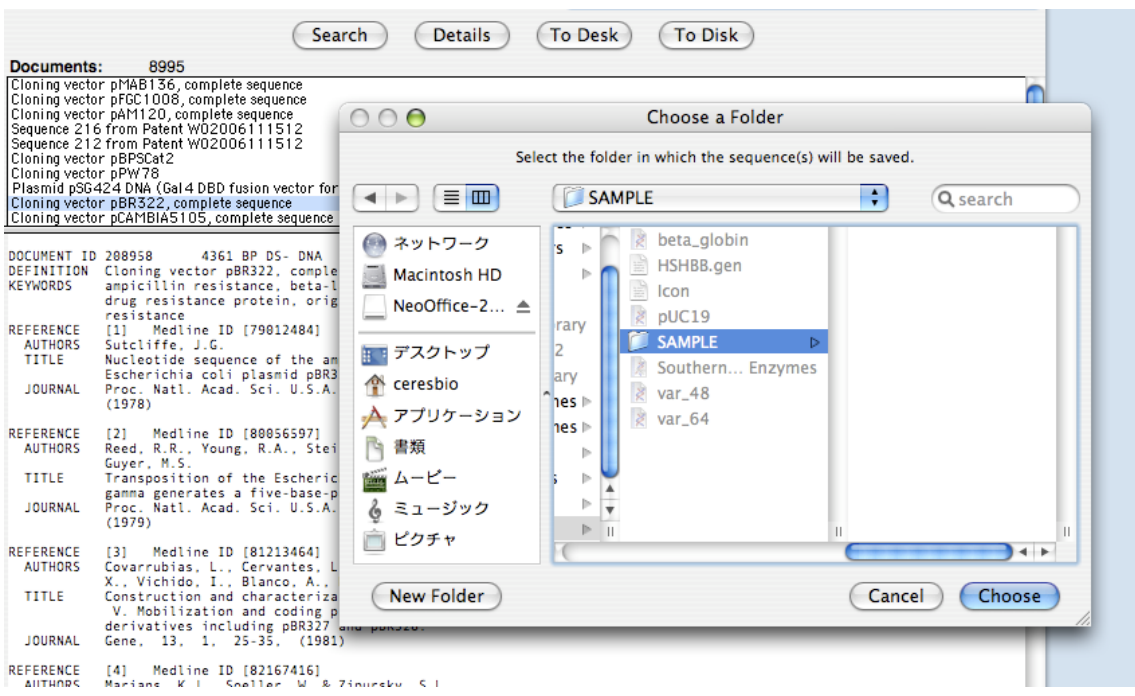

 "To Disk"をクリックすると、エディターは表示されませんが、ファイルとしてセーブすることができま す。(方法2)

その他に、NCBI や EMBL からダウンロードした GeneBank や EMBL(SwissProt)フォーマットのテキ ストファイルも、アノテーションごと MacVector で利用することができます。

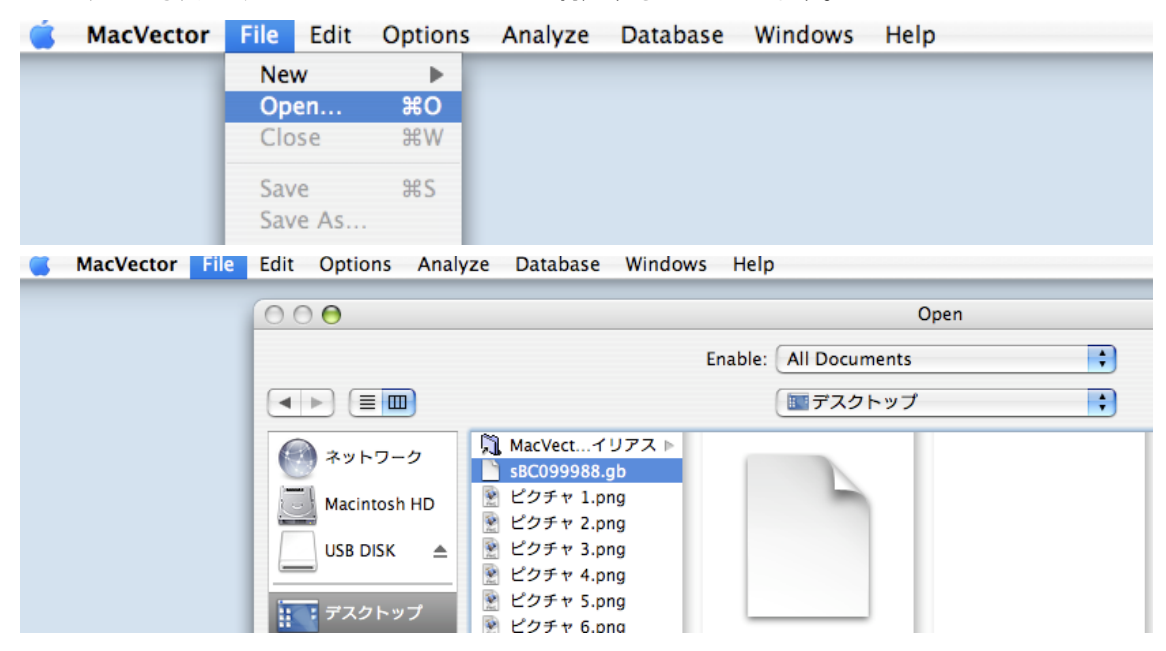

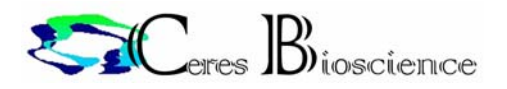

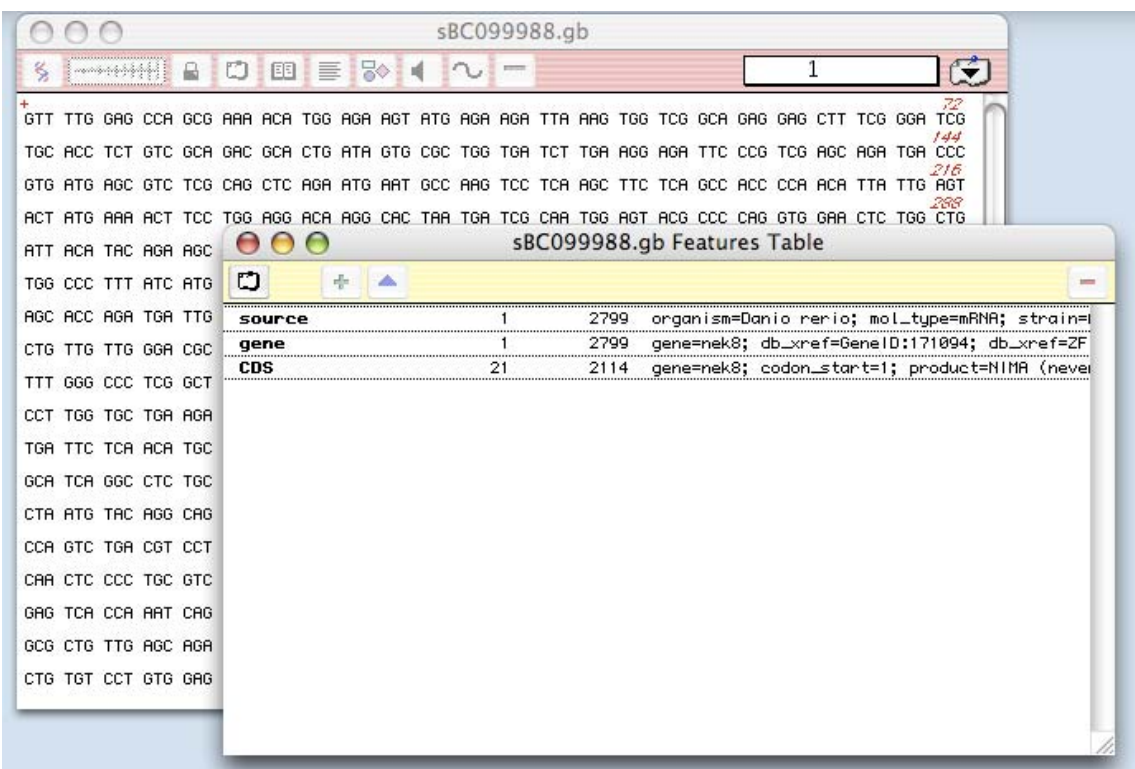

## B.配列情報ファイルの作成(新規)

## 新しい配列ファイルを作成するには、まず空のファイルを作成します。

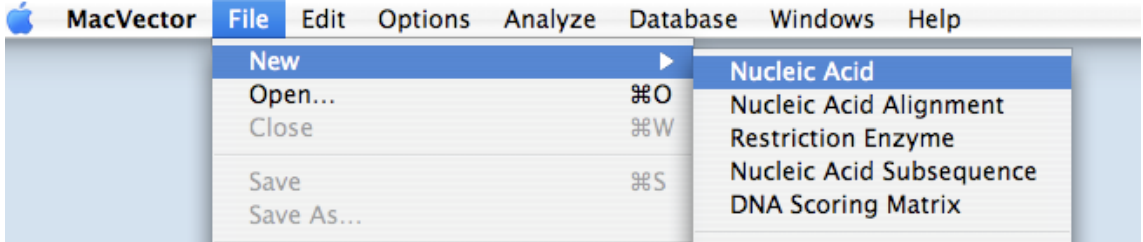

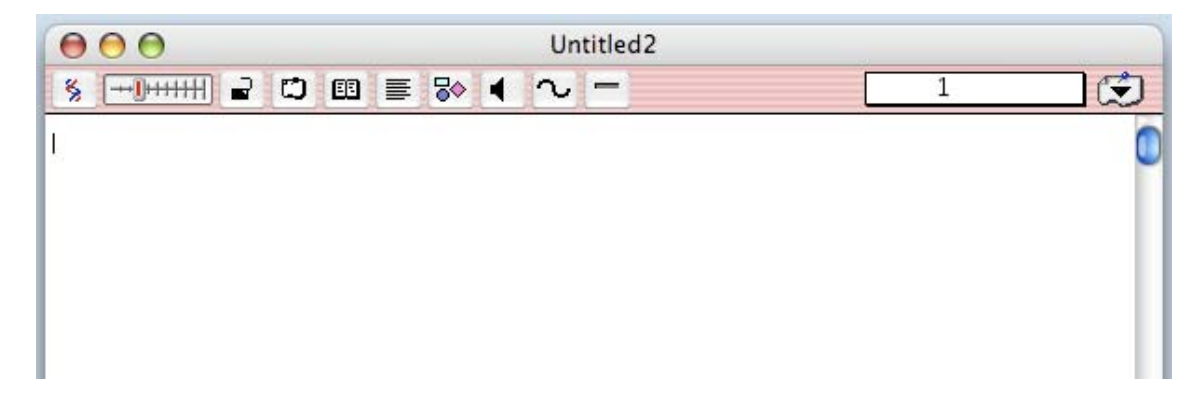

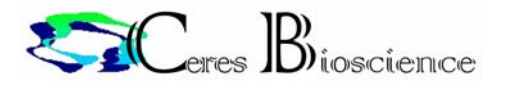

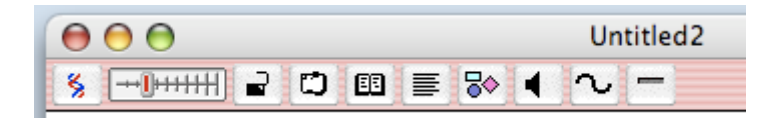

配列ファイルウィンドウのアイコンについて簡単に説明します。

## 爹

このアイコンをクリックすることで、DNA/RNA の変更を行います。

## $\left| \rightarrow \right|$   $\left| \rightarrow \right|$

エディタに表示される塩基(残基)のブロック数を変更できます。(連続~10 塩基区切りが可能で す。)

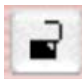

ファイル編集の"解除/ロックする" を選択します。

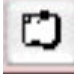

FT テーブルのウィンドウを表示します。

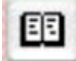

FT 以外のアノテーションのウィンドウを表示します。

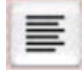

このウィンドウの内容をプリンター出力形式にして表示します。

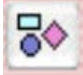

このウィンドウの内容をグラフィックで表示します。

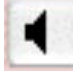

音声出力の切り替えを行います。

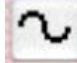

配列の形状がリニアー(直鎖)状かサークル(環)状かを選択します。

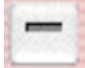

相補鎖の表示を選択します。

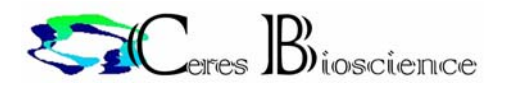

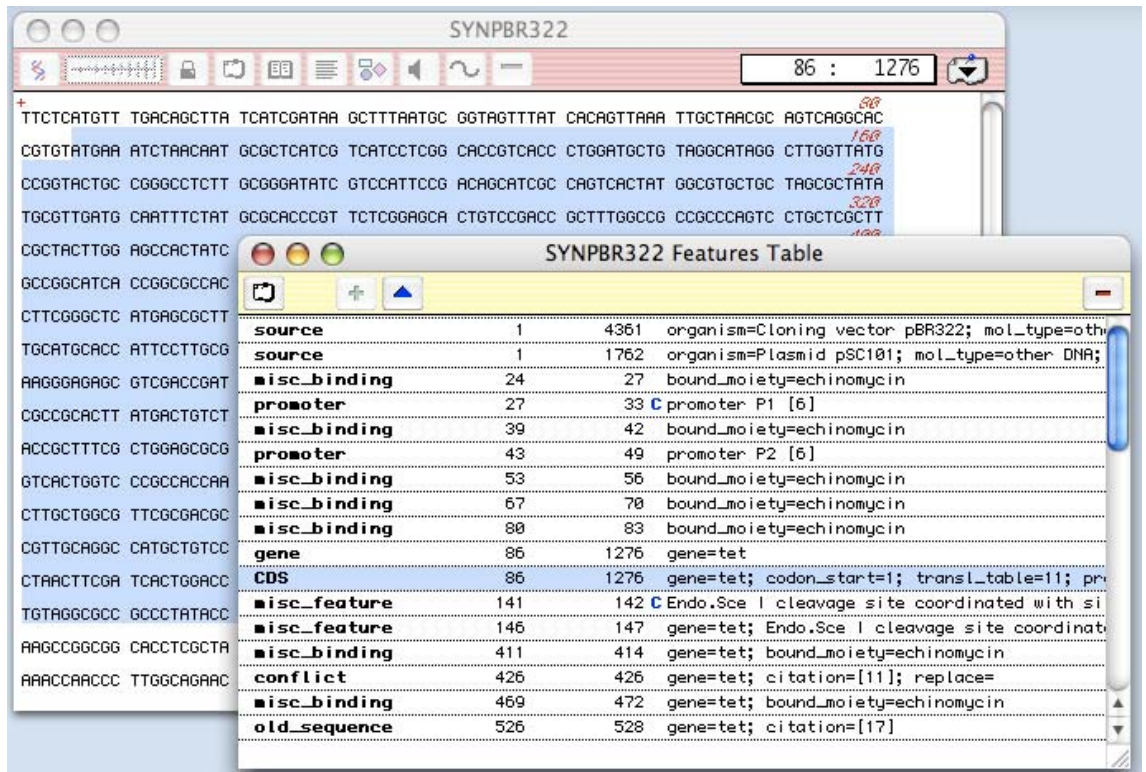

## FT のリストから任意の項目を指定すると、配列エディター上にその領域(位置)が表示されます。

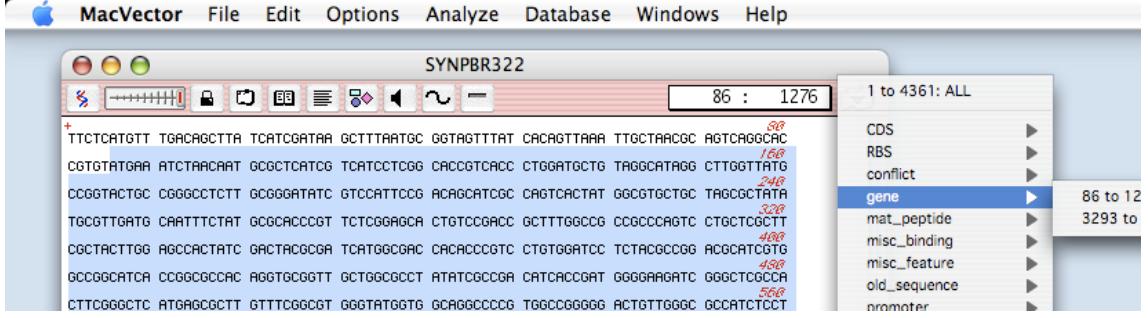

配列エディター右上部のスクロールメニューにも、FT 情報が表示されます。

ここからも同様に、領域を選択することができます。

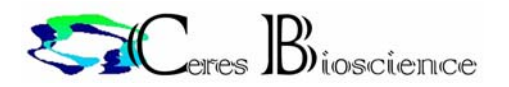

配列情報の入力にはいくつかの方法があります。

- a. 直接キーボードから入力
- b. 他のテキストエディターや Web ページからコピー&ペースト
- c. 他の MacVector のファイルから編集作成する

a. 直接キーボードから作成する場合

直接キーボードから入力します。この場合に ◀ をスピーチモードにすることにより、入力した塩基が音 声で確認できます。

b. 他のテキストエディターや Web ページからコピー&ペースト

MacVector はほとんどのテキストエディターからコピー&ペーストで配列を入力することができます。 この場合、配列以外の数字や記号は自動的に除去されます。

| <b>URIGIN</b><br>361<br>File<br>MacVector | 1 gttttggage cagegaaaae atggagaagt atgagaagat taaagtggte ggcagaggag<br>61 ctttegggat egtgeaeete tgtegeagae geaetgatag tgegetggtg atettgaagg<br>121 agattcccgt cgagcagatg acccgtgatg agcgtctcgc agctcagaat gaatgccaag<br>181 tootcaagot totcagocac cocaacatta ttgagtacta tgaaaactto ctggaggaca<br>241 aggcactaat gatogcaatg gagtacgccc caggtggaac totggctgat tacatacaga<br>301 agogotgoaa otoogtgttg gatgaggaca ctattttaca ttoctttgtt cagatottac<br>tggcccttta tcatgtacac aacaaactca tcctacatcg agacctaaaa acccagaaca<br>421 tectcctgga caagcaccag atgattgtca aaataggaga tttcgggatc tecaagatcc<br>481 togtcagoaa aagoaaagot tatactgttg ttgggaogoc gtgttatate tetooggaac<br>541 tgtgtgaggg aaagccatac aaccagaaga gogacatttg ggccctogge tgtgtgettt<br>601 atgagettge tagtetcaag agageetttg aagcagegaa ectgecagee ttggtgetga<br>661 agatcatgag tggcacattt geccccatat cagatcgtta cagtcctgag ttgagacagc<br>721 tgatteteaa eatgetgaat etagaeeeat eeaaaaggee eeageteaat gagataatgg<br>781 gicacquecat cigcatcagg cotcigotoa atototacae tgacatcggc aatgicaaaa<br>841 tgcgcagaat agaaaagcca ctttctaatg tacaggcagg coctcatggc agacctggtg<br>901 gttggataac cagtaccaga accagaggag gtctgtccag tctgacgtcc tcaaagatga<br>961 tggaccogot gootttatoo tgagtotaga cotgggggag tggcatttoa actococtgg<br>1021 gtotgoccat gttaaacact gaggtcattc aagtgtetet gggaegcaca cagaagatgg<br>1081 gagtcaccaa atcagggagg ctcatcacat gggaggcgcc ctcggttgga tccggtgagc<br>1141 geagtetgeg tgggggetgtt gaggagatgg ageggeagtt gatgtegggg ttegtagagg<br>Edit<br><b>Options</b><br>Analyze Database Windows |                |                                                                                          | Help |    |
|-------------------------------------------|----------------------------------------------------------------------------------------------------|----------------|------------------------------------------------------------------------------------------|------|----|
|                                           | <b>Undo Paste</b>                                                                                                    | <b>第Z</b>      |                                                                                          |      |    |
| 000                                       | Cut                                                                                                    | 2<br><b>HX</b> |                                                                                          |      |    |
| $+1+1+1$<br>ક્                            | Copy                                                                                                    | <b></b> C      |                                                                                          | 1006 | Œ. |
|                                           | Paste                                                                                                    | <b>第V</b>      |                                                                                          |      |    |
| GTT TTG GAG CCA                           | Clear                                                                                                    |                | TA AAG TGG TCG GCA GAG GAG CTT TCG GGA TCG                                               |      |    |
| TGC ACC TCT GTC<br>GTG ATG AGC GTC        | <b>Select All</b>                                                                                                    | <b>第A</b>      | CT TGA AGG AGA TTC CCG TCG AGC AGA TGA CCC<br>CA AGC TTC TCA GCC ACC CCA ACA TTA TTG AGT |      |    |
| ACT ATG AAA ACT                           |                                                                                                    |                | AA TGG AGT ACG CCC CAG GTG GAA CTC TGG CTG:                                              |      |    |
| ATT ACA TAC AGA                           | Add Sequences from File                                                                                                    |                | CA CTA TTT TAC ATT CCT TTG TTC AGA TCT TAC                                               |      |    |
| TGG CCC TTT ATC                           | Delete Sequence                                                                                                    | ЖD             | AG ACC TAA AAA CCC AGA ACA TCC TCC TGG ACA                                               |      |    |
| AGC ACC AGA TGA                           |                                                                                                    |                | CA AGA TCC TCG TCA GCA AAA GCA AAG CTT ATA                                               |      |    |
| CTG TTG TTG GGA                           | Reverse                                                                                                    |                | ITG AGG GAA AGC CAT ACA ACC AGA AGA GCG ACA                                              |      |    |
| TTT GGG CCC TCG                           | Complement<br>Reverse & Complement                                                                                                    |                | CA AGA GAG CCT TTG AAG CAG CGA ACC TGC CAG                                               |      |    |
| CCT TGG TGC TGA                           |                                                                                                    |                | AT CAG ATC GTT ACA GTC CTG AGT TGA GAC AGC                                               |      |    |
| TGA TTC TCA ACA                           | Find                                                                                                    | <b>第F</b>      | CC AGC TCA ATG AGA TAA TGG CTC ACG CCA TCT                                               |      |    |
| GCA TCA GGC CTC                           | Jump to                                                                                                    | æ j            | ITG TCA AAA TGC GCA GAA TAG AAA AGC CAC TTT                                              |      |    |
|                                           | CTA ATG TAC AGG CAG GCC CTC ATG GCA GAC CTG GTG GTT GGA TAA CCA GTA CCA GAA CCA GAG GAG GTC TGT                                                                                                    |                |                                                                                          |      |    |
|                                           | CCA GTC TGA CGT CCT CAA AGA TGA TGC ACC CGC TGC CTT TAT CCT CAG TCT ACA CCT GGG GCA GTG GCA                                                                                                    |                |                                                                                          |      |    |
|                                           |                                                                                                    |                |                                                                                          |      |    |

また、Web のページから直接コピー&ペーストで入力することも可能です。

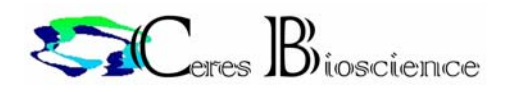

## C.マルチプルアラインメント

MacVector でマルチプルアラインメントを行うためには、まずアラインメントのエディターファイルを作成 します。このファイルがプロジェクトファイルとして利用されます。

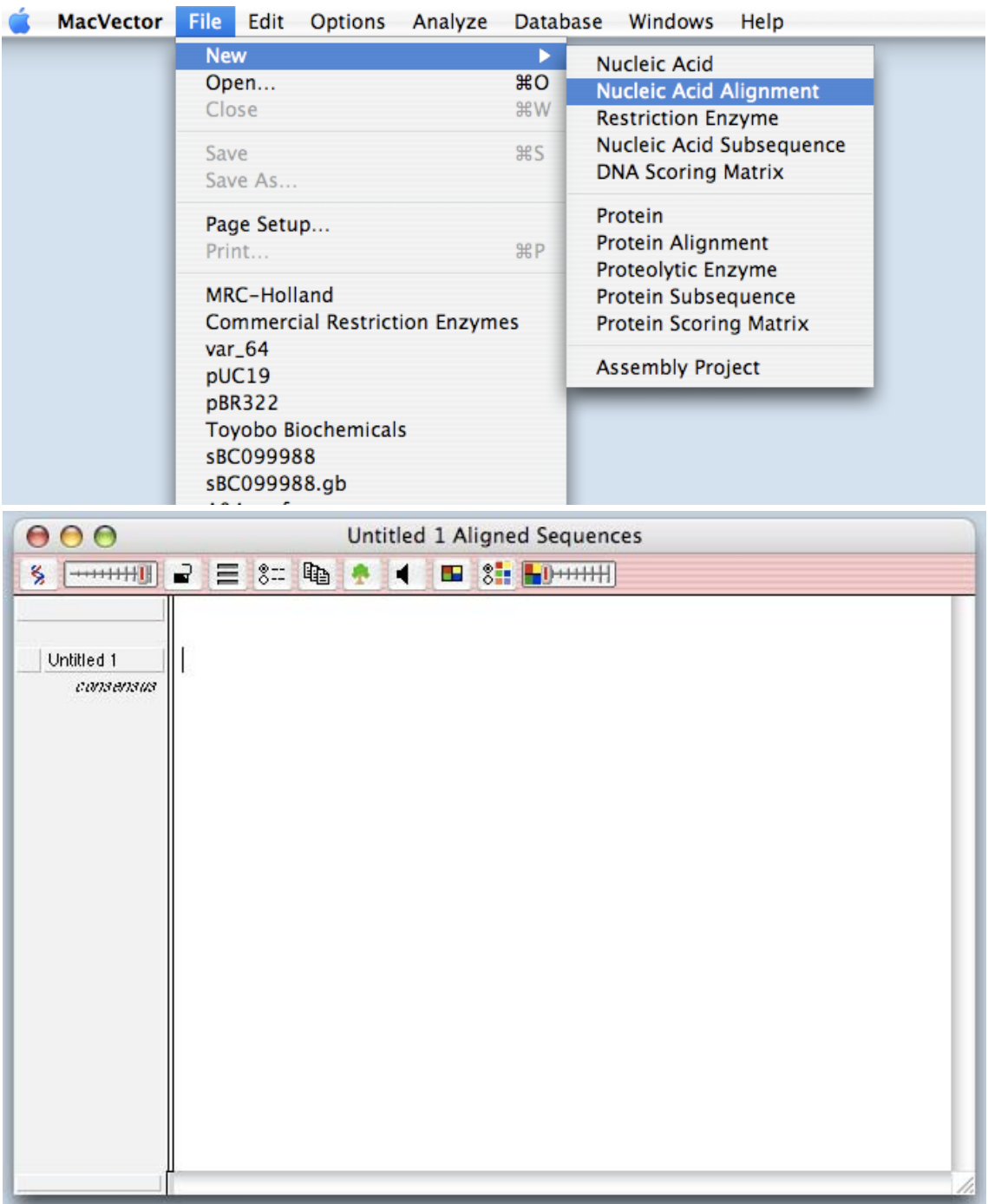

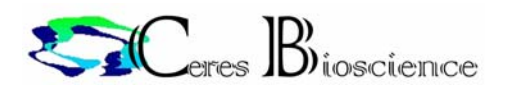

MacVector でマルチプルアラインメントを行うためには、あらかじめ MacVector のフォーマットで配列情 報のファイルを保存しておくことが原則です。

しかし、直接配列を入力することも可能です。

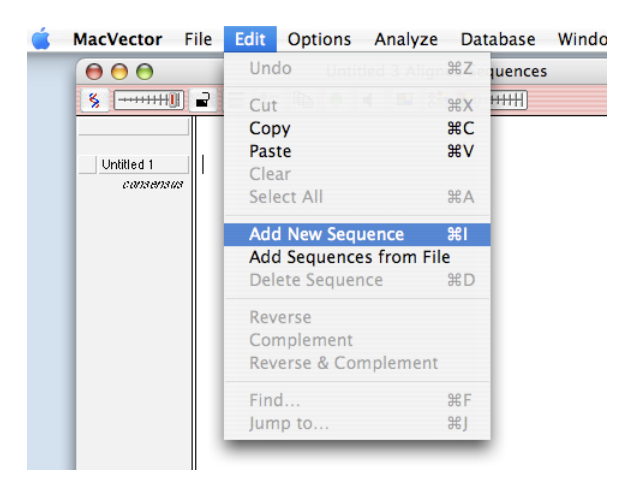

この場合、前述の新規配列ファイル作成の要領で、キーボードから入力するか、他のファイルまたはエ ディターからコピー&ペーストで配列を入力してください。

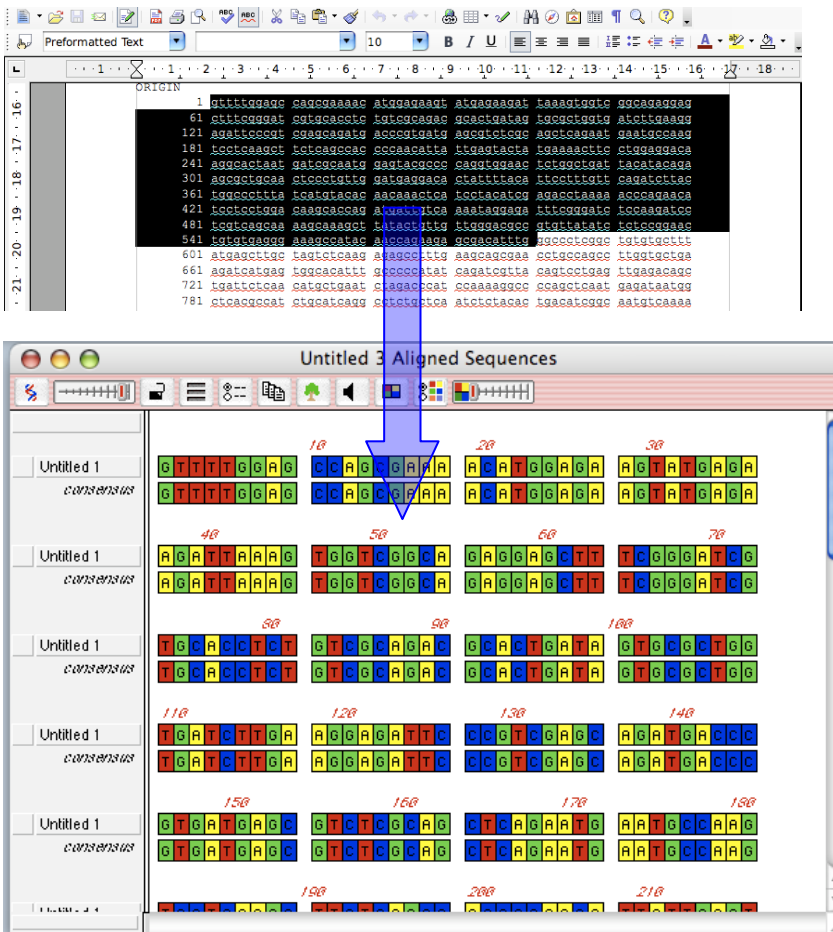

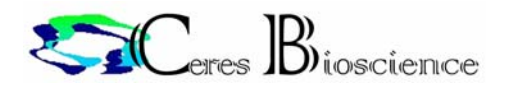

 $\frac{1}{\pi}$ 

ここで、マルチプルアラインメントのエディターの機能について簡単に説明します。 エディターの上部にはいくつかのアイコンが表示されています。

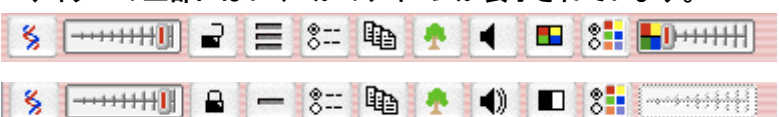

 $+1$   $+1$   $+1$   $+1$   $+1$ 

エディタに表示される塩基(残基)のブロック数を変更できます。(連続~10 塩基区切りが可能です。)

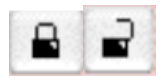

このファイルの編集のロック/解除をおこないます。

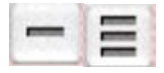

配列をページに合わせて折り返して表示させるためにはこのボタンをクリックしてください。

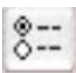

エディターと結果出力ファイルの各種フォーマットの設定を行うためのボタンです。

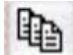

出力する結果(ファイル、グラフィック)の種類の選択と、エディターで配列を編集した場合の再計算を 行います。

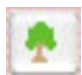

系統樹を作成するための条件設定をおこないます。

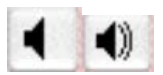

エディターの音声出力の ON/OFF を選択します。

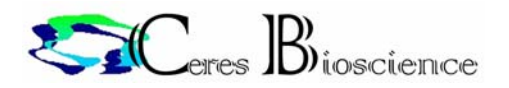

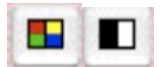

エディターの表示をブロックモード/テキストモードに切り替えます。

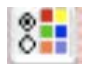

ブロックモードの各カラーの属性を設定します。

 $\blacksquare$ 

ブロックモードの幅を変更するために使用します。

Voltitled 1 | GTTTTGGAG CCAGCGAAA ACATG cansensus || GTTTTGGAG CCAGCGAAA ACATG

エディターにインポートされた配列のファイル名は、名称をマウスでダブルクリックすると編集できるよ うになります。

また、配列の編集を行いたくないファイルは左端のクリップマークをクリックして、固定モードに変更して くださいl。

<編集可能>

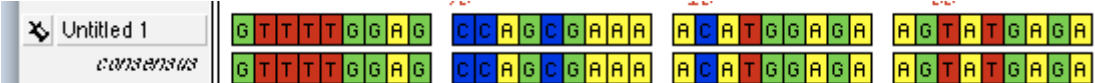

<編集不可能>

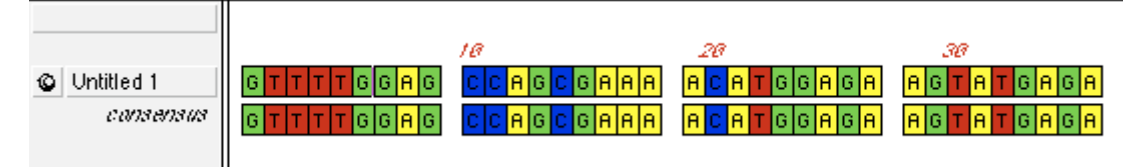

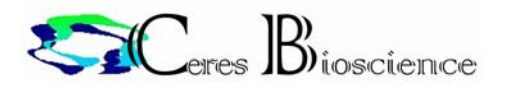

#### 実際にアミノ酸配列を利用した一連の操作を紹介します。

## まず、新しいプロジェクト(タンパク質のアラインメントエディター)を作成します。

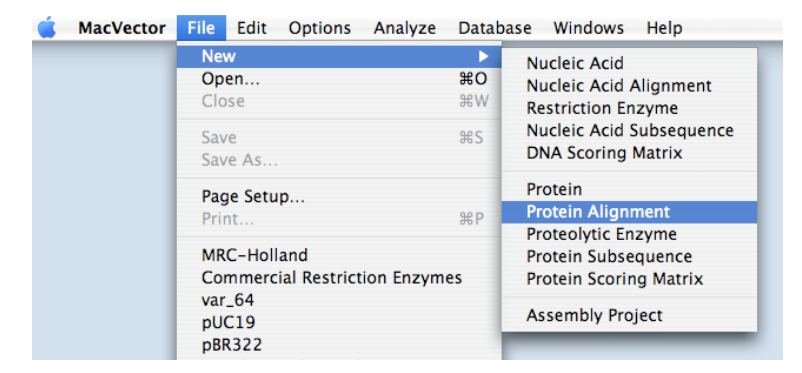

## 既存のアミノ酸配列をエディターに取り込みます。

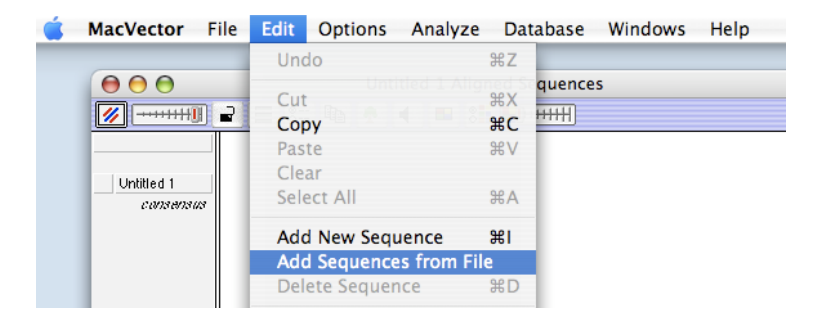

#### アップルマークを押しながら選択すると複数のファイルを選択することができます。

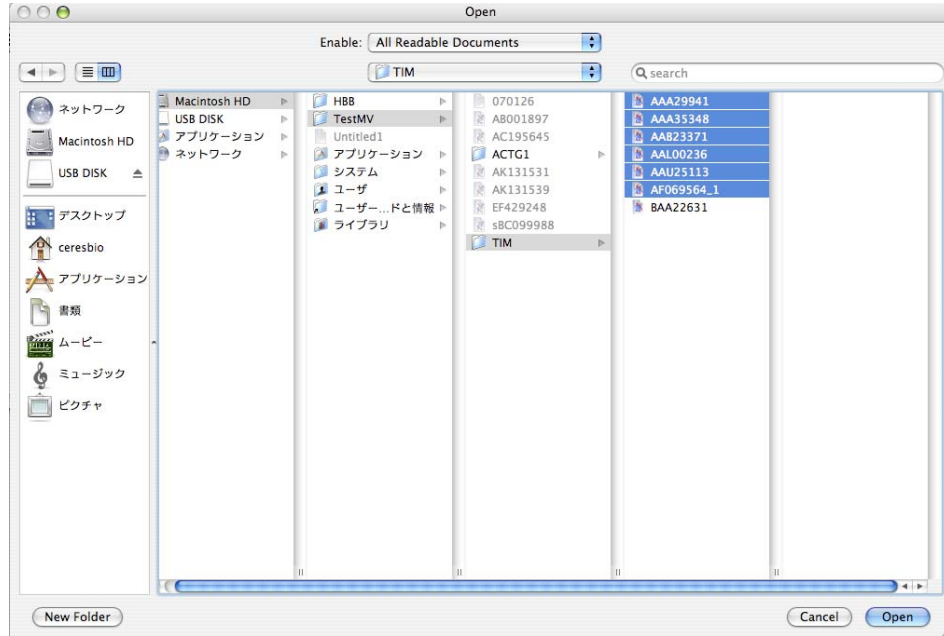

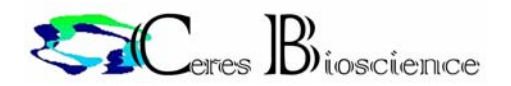

## ファイルが取り込まれました。

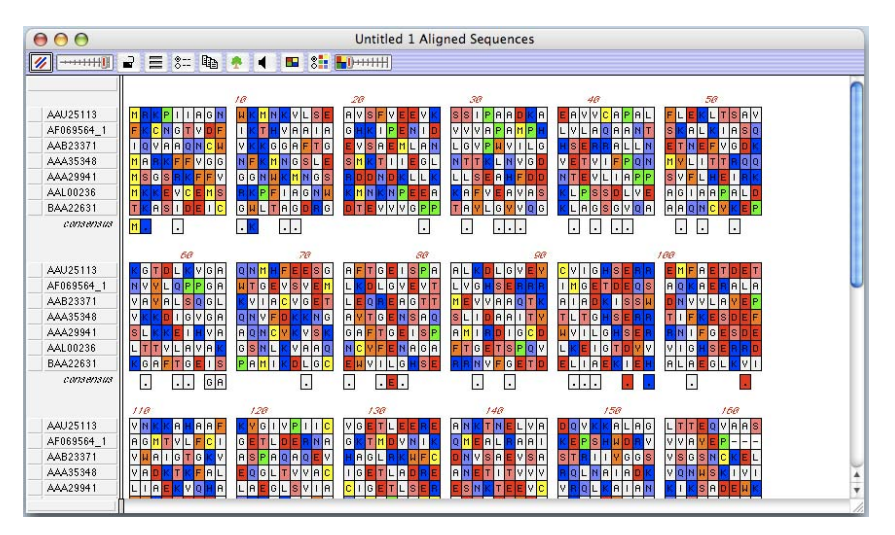

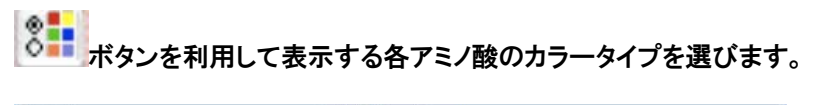

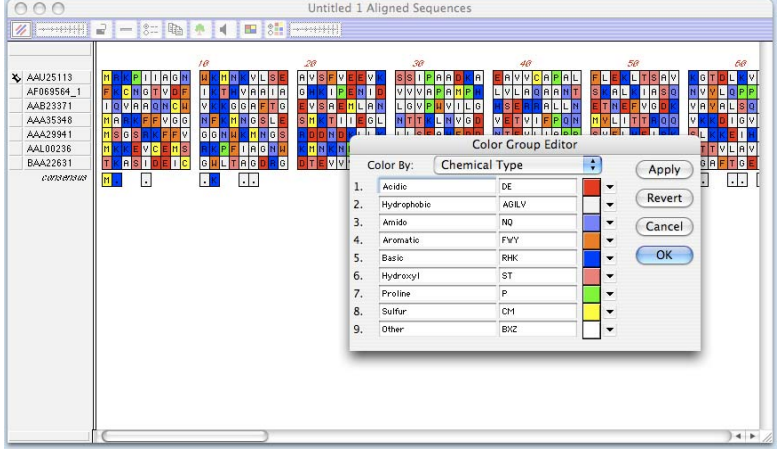

とりあえず、アラインメントを実行してみたい場合は出力等に関する設定の説明(P15-16)を飛ばし てご覧ください。

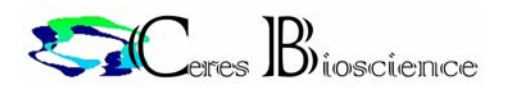

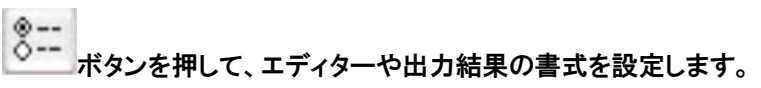

## <エディター画面の表示形式>

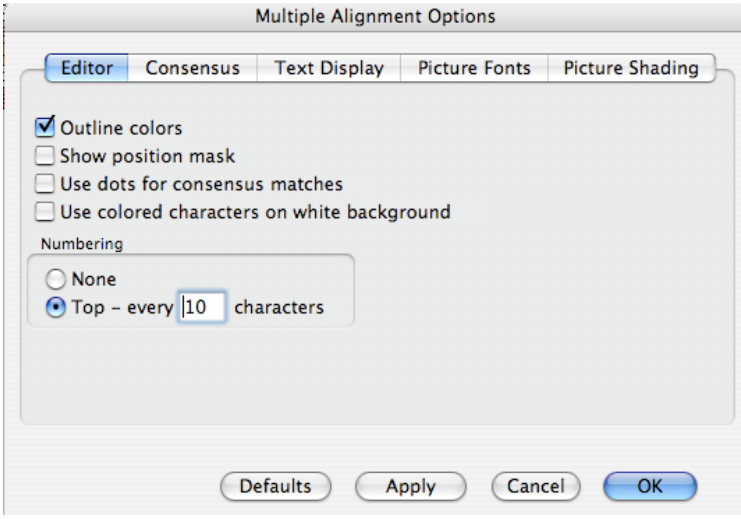

## <テキスト出力でコンセンサス配列を表示する形式>

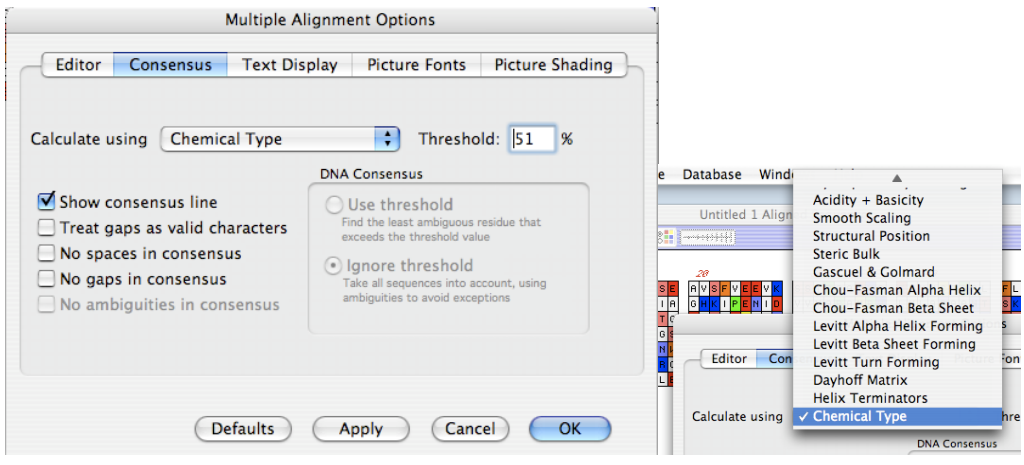

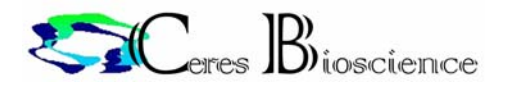

## <テキスト出力でアラインメントを表示する形式>

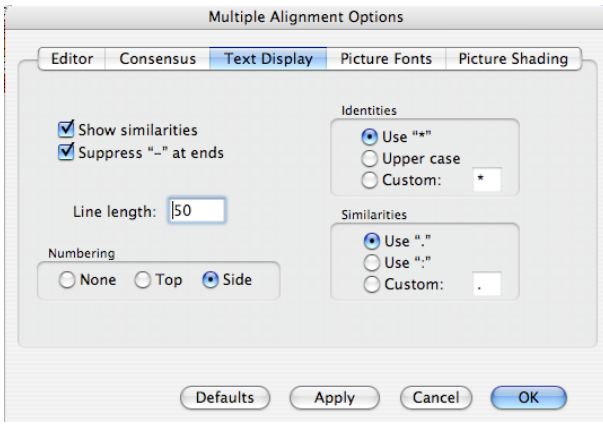

<ブロック形式-Formatted Alignment-出力でアラインメントを表示する形式(font)>

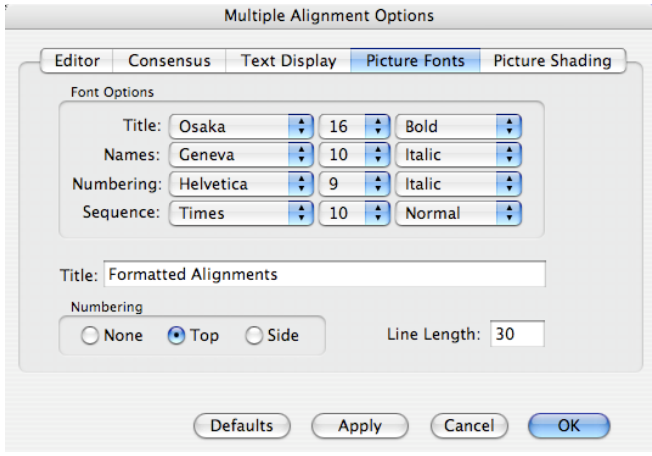

- 注!等幅フォントを使用すると、他のエディターでの編集が容易になります。
- <ブロック形式-Formatted Alignment-出力でアラインメントを表示する形式(描画)>

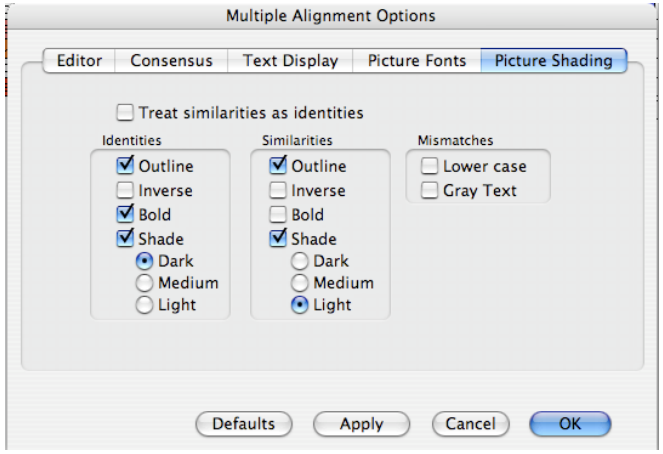

最後に OK をクリックしてください。

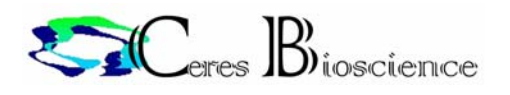

「いっとクリックしてアラインメントを開始します。

## 出力する解析結果を選択してください。

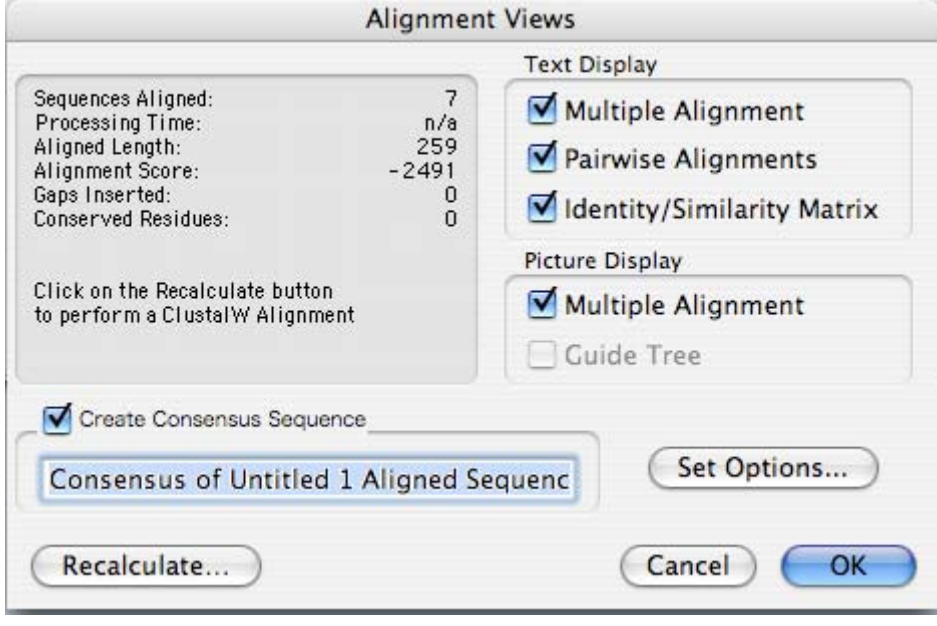

各結果の表示は P15-16 で設定した条件に基づいて作成されます。

アラインメントのアルゴリズム「ClustalW」のパラメータを調整する場合、またエディターで何らかの変更 を行った場合は必ず左下の"Recalculation…"を実行して結果の再構築を行ってください。

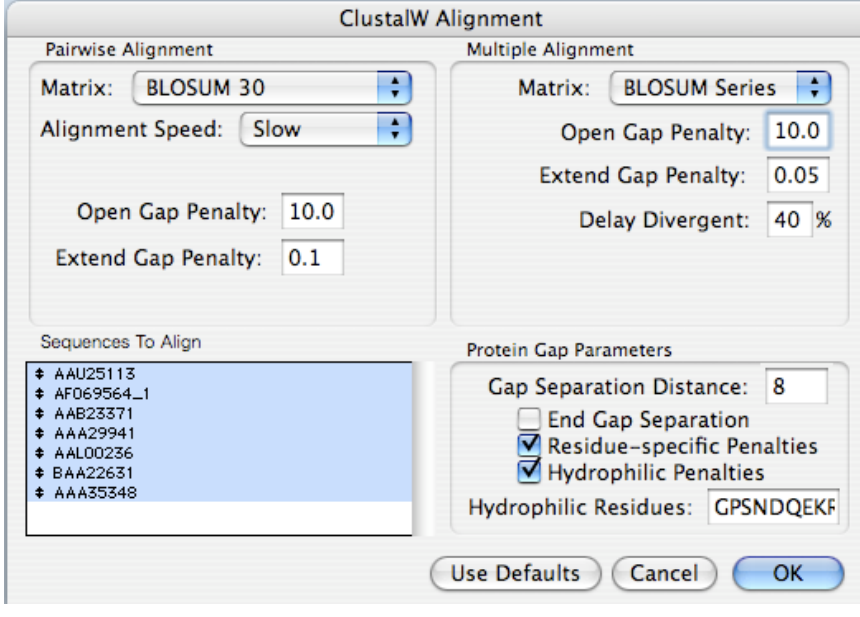

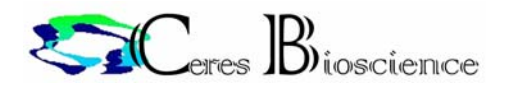

## 最後に OK をクリックしてください。

プリンターで出力できる形式の結果ファイルが表示されます。

## (テキストアラインメント)

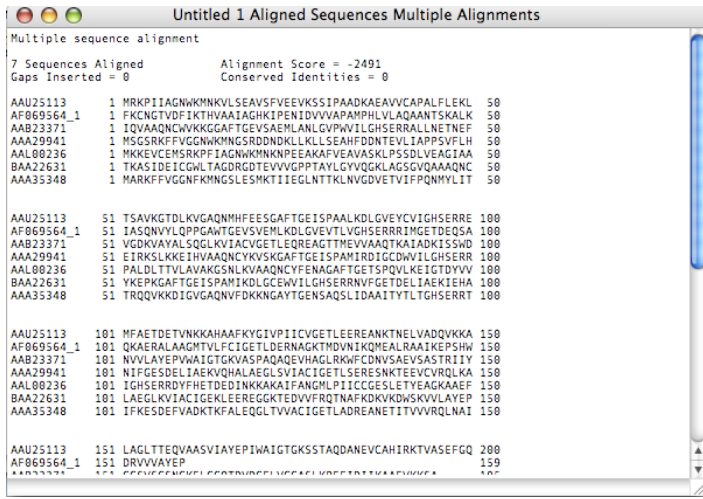

## 注!等幅フォントを使用すると、他のエディターでの編集が容易になります。

## (ブロック形式のアラインメント)

|                                                                                                    | Untitled 1 Aligned Sequences Formatted Alignments                                                                                                    |   |  |  |  |  |  |  |  |  |  |
|----------------------------------------------------------------------------------------------------|----------------------------------------------------------------------------------------------------|---|--|--|--|--|--|--|--|--|--|
| <b>Formatted Alignments</b>                                                                                      |                                                                                                    |   |  |  |  |  |  |  |  |  |  |
| <i>AAU25113</i><br>AF069564_1<br><i>AAB23371</i><br><i>AAA29941</i><br>AAL 00236<br><i>BAA22631</i><br>44435348  | m<br>30<br>m<br><b>MR</b> KPTIAGNW <b>K</b> MNKVLSEAVSFVEEVKSSI<br>FKC NGT V D F I KT H V A A I A G H K I P E N I D V V V<br>I Q V A A Q N C W V K K G G A F T G E V S A E M L A N L G V<br><b>M</b> s G s <del>R</del> K F F V G G N W K M N G S R D D N D K L   L   K L   L   S<br><b>MKKEVCEMSREPFIAGNWKMNKNPEEAKAF</b><br>TK A S I D E I C G W L T A G D R G D T E V V V G P P T A Y<br><b>MARKFFVGGWFKMNGSLESMKTIIEGLN</b><br>T T<br>м<br>K                                                                                                    |   |  |  |  |  |  |  |  |  |  |
| <i>AAU25113</i><br>AF069564_1<br><i>AAB23371</i><br>AAA29941<br>AAL 00236<br><i>BAA22631</i><br>AAA 35348        | 50<br>60<br>40<br>ADKAEAVVCAPALFLEKLTSAVKGTDLK<br>PIA<br>ΑΡΑΜΡΗ L V L A Q A A N Τ S Κ A L Κ Ι A S Q N V Y L Q P<br>P W V T L G H B E R R A L L N E T N E F V G D K V A Y A L S<br>EAHFDD N T EVLI AP P SVFLH EIR K SLK K EI<br>V E A V A S K L P S S D L V E A G I A A P A L D L T T V L A<br>$L$ G $\overline{Y}$ $\vee$ $\Diamond$ G K $\vert$ $L$ $\vert$ $A$ G $\overline{s}$ G $\vee$ $\vert \Diamond$ $\ A$ $\vert$ $A$ $\vert \Diamond$ $\overline{N}$ C $\vee$ K $\overline{E}$ P K G $\vert$ A F T $\vert$ G<br>κ L N V G D V E T V I F P Q Ν ΜΎ L ΠΤ Τ R Q Q V Κ Κ D   I G |   |  |  |  |  |  |  |  |  |  |
| <i>AAU25113</i><br>AF069564_1<br><i>AAB23371</i><br><i>AAA29941</i><br>AAL 00236<br><i>BAA22631</i><br>AAA 35348 | m<br>70<br>80<br>VGAO NMHFEESGAFTGEISPAALKDLGVEY<br>P G A W T G E V S V E M L K D L G V E V T L V G H S E R R R<br>$\Diamond$ G L $ $ K V I A C V $ $ G $ $ E T $ $ L $ $ E $\Diamond$ $\overline{R}$ E A $ $ G T T M E $ $ V $ $ A $\overline{A}$ $\Diamond$ T K<br>Η V Α Α Ο Ν C Υ Κ V S Κ G Α F T G E I S P Α M I R D I G C D<br>$\nabla  A  K$ G S N L K V $ A  A \vee \overline{N} C$ Y F E N A G A F T G E T S P $\diamond$ V<br>E I S P A M I K D L G C E W V I L G H S E R R N V F G E T D<br><b>GAQNVFDKKNGAYTGENSAQSLIDAAI</b><br>vΙ<br>T Y<br>A                           |   |  |  |  |  |  |  |  |  |  |
| <i>AAU25113</i><br>AF069564_1<br><i>AAB23371</i><br><i>AAA29941</i><br><i>AAL 00236</i><br><i>BAA22631</i>       | m<br>m<br>120<br>C V I G H S E R R E M F A E T D E T V N K K A H A A F K Y G<br>I MGE T D E Q S A Q K A E R A L A A G M T V L F C I G E T<br>I SSWDNVVLAYEPVWAIGTGKVASP<br>A[I A]D K<br>W <mark>V I I</mark> G H <u>s</u> E R R N I F G E S D E L I A E K V Q H A L A E<br><b>TDYVIGHSERRDYFHETDEDINKK</b><br>Elig<br>LК<br>$K$ I $E$ $H$ $A$ $L$ $A$ $E$ $G$ $L$ $K$ $V$ $I$ $A$ $C$<br>IGEKLE<br>EREG<br>I A E                                                                                                    | Ý |  |  |  |  |  |  |  |  |  |

注!等幅フォントを使用すると、他のエディターでの編集が容易になります。

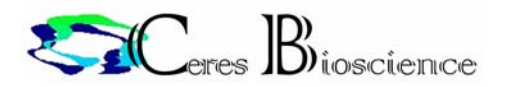

#### (各配列間のアラインメントの詳細)

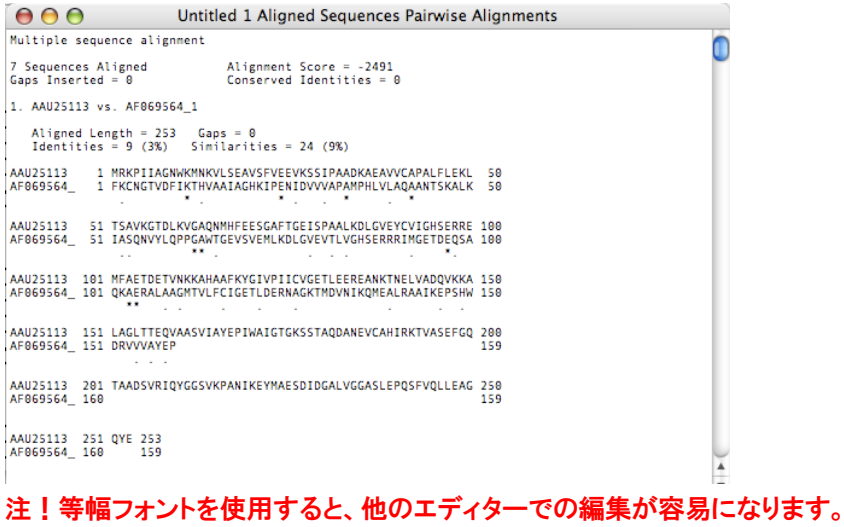

## (各配列間の相同性のマトリックス)

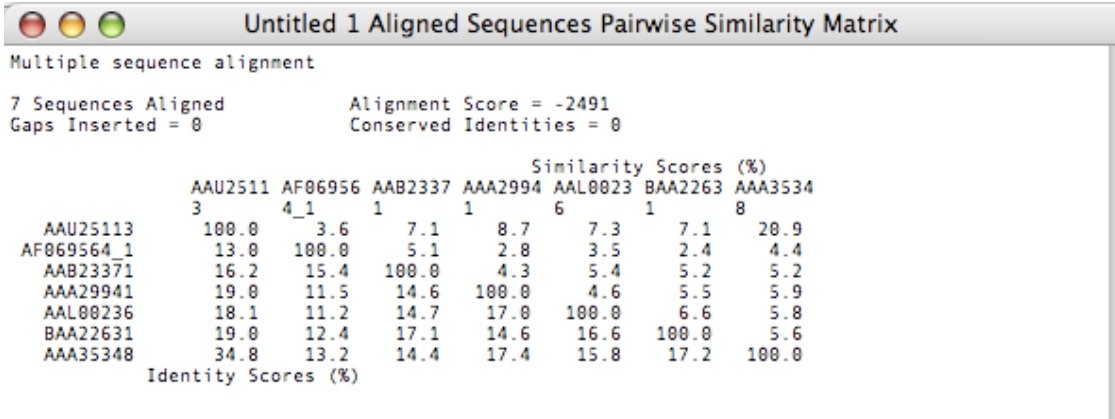

注!等幅フォントを使用すると、他のエディターでの編集が容易になります。

D.系統樹の作成

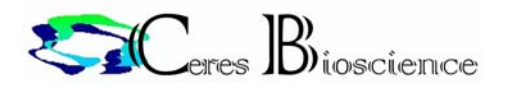

MacVector でマルチプルアラインメントの解析をおこなった結果から、系統樹を作成することができま す。

**Contract** 

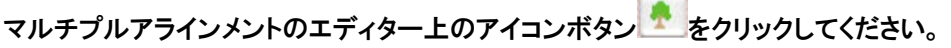

次に、系統樹に加える配列を右側のリストから選択します。

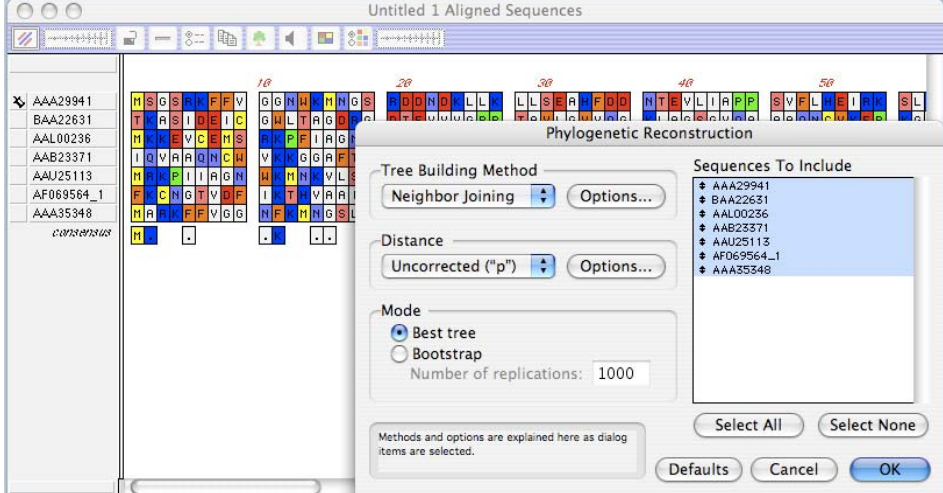

次にパラメータを設定します。

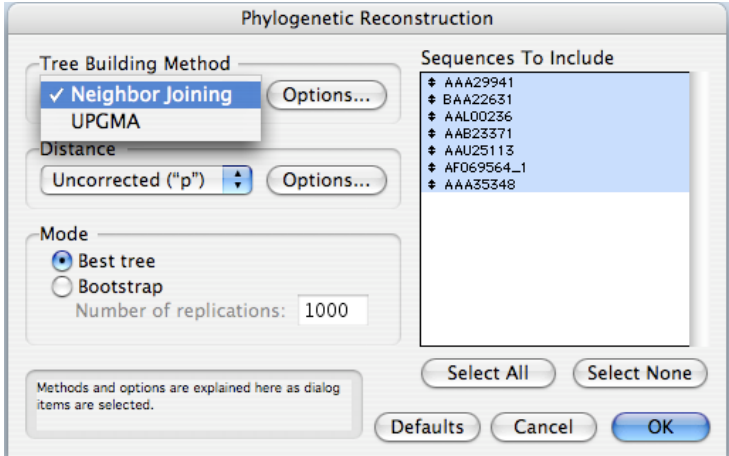

①系統樹作成の手法としては以下のものが利用できます。

NJ (Neighbor Joining)法: 近隣結合法

UPGMA(Unweighted Pair Group Method with Arithmetic mean)法: 非加重結合法 (UPGMA 法は分子進化速度の異なる生物間ではその結果の誤差が大きくなるため、 MacVector は NJ 法をデフォルトで利用しています。)

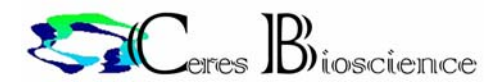

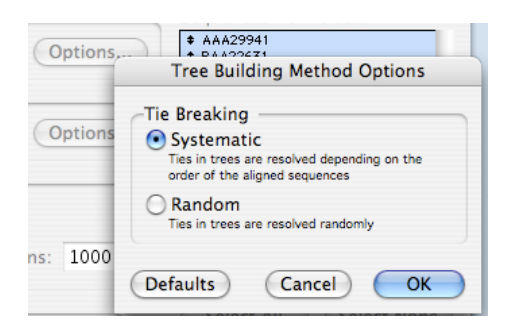

Option ボタンをクリックすると系統樹に表示する配列の順番を選択することができます。

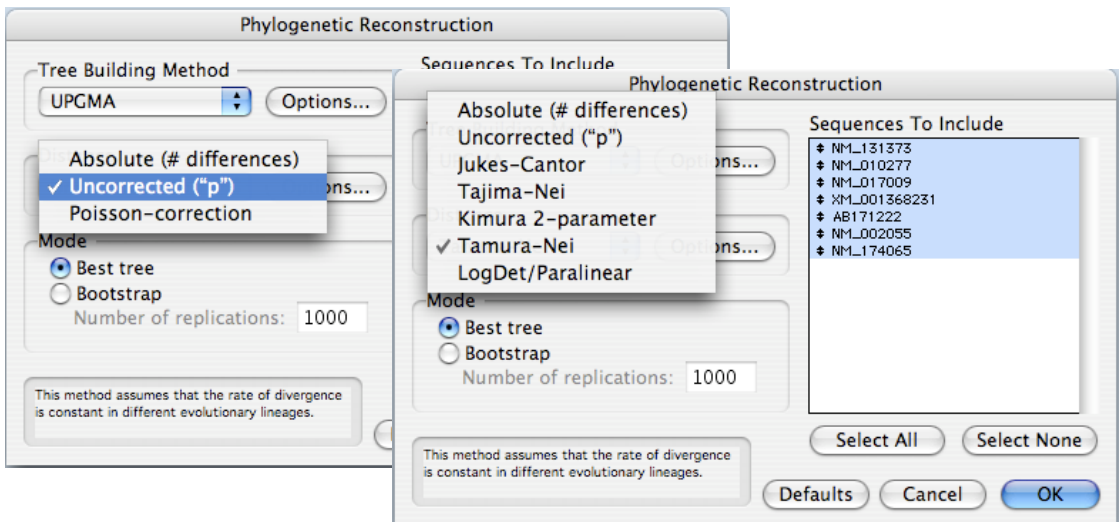

②また、系統樹の距離を測定するための塩基(残基)置換推定法としては、

## (核酸配列)

Absolute (# differences)

Uncorrected ("p")

Jukes-Cantoro

Tajima-Nei

Kimura 2-parameter

Tamura-Nei (default)

LogDet/Paralinear

#### (アミノ酸配列)

Absolute (# differences) Uncorrected ("p") (default) Poisson-correction が選択できます。

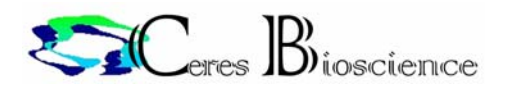

Option ボタンで塩基(残基)置換推定法のさらに詳細な設定を行うことができます。

(利用できる設定値は各推定法によって異なりますので、詳細は UserGuide(英文)を参照してくださ い。)

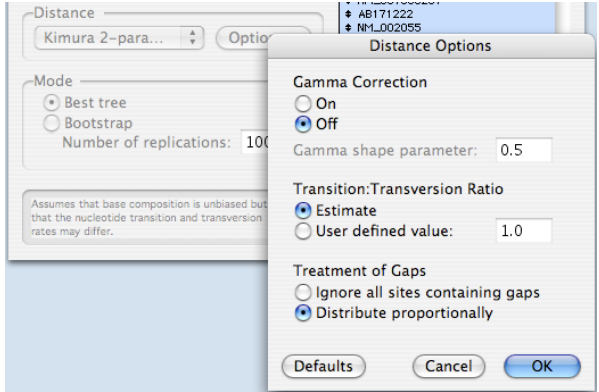

Gamma Correction:

配列範囲に均一な変異率を仮定できない場合に、領域の変異率に Gamma distribution を適用 します。

Trasition: Transversion Ratio:

塩基転移速度の値を、アルゴリズムの標準値より任意に変更する場合に利用します。

Treatment of gaps:

Gap を全て認めるか、配列の長さに応じてその比率を制限するかを選択します。

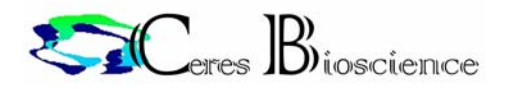

最後に、系統樹の最適化の方法を選択して OK をクリックします。

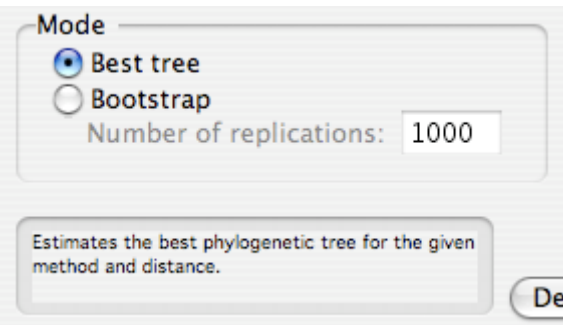

Best tree:

MacVector はプログラムが自動的に最適な系統樹を作成しますが、その評価をマニュアルで行う ことができます。

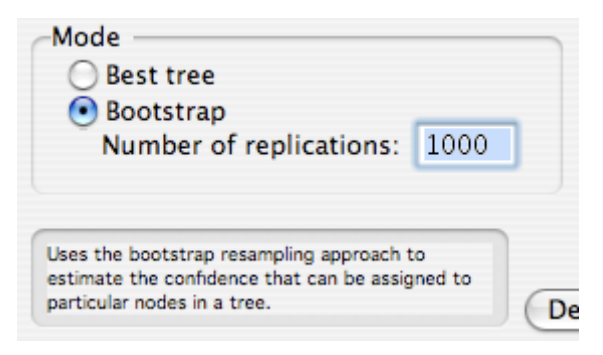

#### Bootstrap:

一般に Bootstrap 法を呼ばれている手法が一般的です。

Bootstrap 法のアルゴリズムは、系統樹を作成したアミノ酸配列の複製を大量に作成(replication)し、 それぞれの replicant から推定される系統樹が元データの系統樹を支持する確率を求めるというもので す。(これを選択した場合は作成する複製の数を右のカラムに入力してください。)

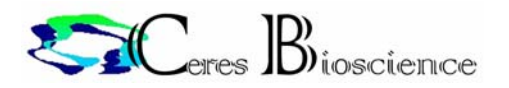

以下に各パラメータで作成した系統樹の例と編集用のツールを紹介します。

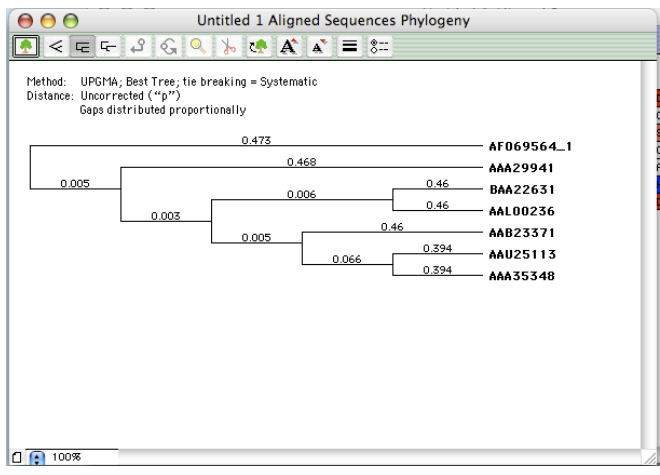

 $\leq$   $\leq$   $\leq$ 

系統樹の表示方法を選択します。左から順に、

slanted cladogram rectangular cladogram phylogram. が表示されます。

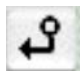

|<br>| 選択した配列を out-group として指定します。

(配列直近のラインをマークすると有効になります。)

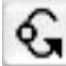

◆ 1つの枝内にある配列の順番を入れ替えることができます。 (枝の元を示すラインをマークすると有効になります。)

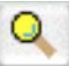

 選択した枝に含まれる部分だけの系統中を抜粋することができます。 (枝の元を示すラインをマークすると有効になります。)

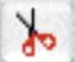

 特定の配列を排除することができます。 (配列直近のラインをマークすると有効になります。)

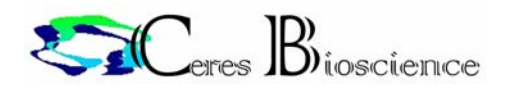

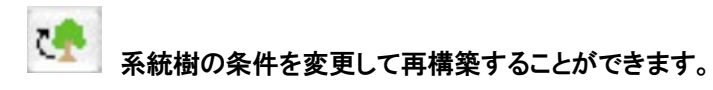

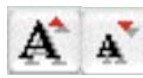

**A A** 系統樹の配列名表示のサイズを変更します。

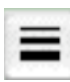

**コントン**<br>- 系統樹のライン幅サイズを変更します。

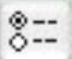

系統樹表示画面の各種表示設定を変更します。

(配列名のフォント、枝間の距離表示、設定パラメータリスト(左上部)の表示、系統樹ルートの選択等)